# **DriveInfo Free For Windows**

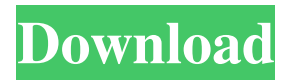

#### **DriveInfo Crack Download For Windows**

View the system uptime and all of the connected removable devices The application includes a wide array of features and tools you can use to keep track of your computer's performance and quickly access various folders and functions. The total uptime currently registered by the system is also displayed by DriveInfo For Windows 10 Crack, as well as the IP and MAC addresses of your network interface cards. If you want to open one of the available system drives or connected removable devices in a new Explorer window, you can just click on their picture inside the application. The total amount of free space is also displayed, along with the drive letter and name. Access system functions and turn on the gaming mode DriveInfo enables you to quickly access system functions, such as turn off, standby or log off directly from its interface, as well as perform file searches and open the command prompt terminal. The downside is that they are not labeled and you might press the wrong button if you are not familiar with the icons. The Settings window allows you to turn on the gaming mode as well, which pushes DriveInfo into the background so it does not interfere with your game session. You can also change the theme style and disable the launch bar by tweaking the interface options. In conclusion DriveInfo is a small but powerful utility, with a variety of functions and capabilities that allow you to monitor and optimize your computer. The user interface is intuitive and straightforward, although the system buttons are not properly labeled and they might create a bit of confusion in the beginning. Pros Intuitive, simple, convenient and easy to use interface Easy to access system functions System info from system and connected devices Set time to take snapshots of your files Good support All system information is easy to view and navigate Cons Only available for Windows 7 and later versions Requires a Windows 7 or later OS to function Some icons might be difficult to spot at times Download DriveInfo v5.6.1.0 Crack How to Download and Install DriveInfo 5.6.1 Crack? Download and Install DriveInfo 5.6.1 Crack using given link given below. Run the setup and click on the button 'I accept the terms of use.' Extract the file using WinRAR or WinZip or 7-Zip. Open the setup file and follow the on-screen instructions to install the program. The Crack version of the application is now installed. The program is available for both 32-bit and 64-bit

#### **DriveInfo**

MTCore is a utility for Microsoft TextPad 5.5 and higher that includes a host of useful features that many professional users will appreciate. KeyMacro is also available for Windows 8 and Windows Server 2012. KeyMacro can be installed as a single-user or multi-user application, and also works as an application service. Features of KeyMacro Display keystrokes. Display the text at the cursor position. Display the text in the window. Detect keystrokes in a window. Use shortcut keys to switch between panes. Create macros to copy text to the clipboard. Use macros as shortcuts for functions like cut, copy, paste, and more. Maintain the default behavior of programs when the application is launched with a macro. Maintain the key mapping when the application is launched with a macro. Toggle the visibility of the macro window. Create macros to edit text. Create macros to manipulate your text files. Create macros to control and synchronize applications. Create macros to open applications and documents. Create macros to

open and copy files. Create macros to open and switch to the most recent opened window. Create macros to open windows and drag and drop. Create macros to open and close windows. Create macros to move windows. Create macros to close windows. Use macros to maximize windows. Use macros to minimize windows. Use macros to close windows. Use macros to open windows. Create macros to run programs. Create macros to control programs. Create macros to control windows. Create macros to display windows. Create macros to work with shortcuts. Create macros to play music. Create macros to control sound devices. Create macros to display sound meters. Create macros to manage windows. Create macros to minimize windows. Create macros to close windows. Create macros to create workspaces. Create macros to open workspaces. Create macros to navigate through your workspaces. Create macros to activate a workspace. Create macros to work with the System and Help menus. Create macros to work with the application menu. Create macros to copy items from the clipboard to the clipboard. Create macros to paste items from the clipboard to the clipboard. Create macros to move items from the clipboard to the clipboard. Create macros to duplicate items from the clipboard to the clipboard. Create macros to organize items in groups. Create macros to delete items in 77a5ca646e

## **DriveInfo With Registration Code [Mac/Win]**

Super MP3 is a hybrid audio player for phones, audio players, and iPods. It lets you do all the things you want from an audio player and make it easy to store, save, and organize your music! Extras: All of your audio files can be downloaded to your phone via wireless network, if you don't want to transfer the music from your computer. You can even create your own playlists and share them with your friends or family. You can convert your MP3 files to other formats such as AAC, M4A, or MP4. You can also make your music stand out with visual effects, or create a ringtone from the music you like. Music Gallery: You can listen to, view, or remove music from your phone. You can browse your music files from your phone, your computer, or a network share. You can create your own playlists and find other music that you can listen to. iTunes U: It is built right into Super MP3. Enjoy all of the functions of the iTunes U app on your phone. Push To Talk: It is built right into Super MP3. Just click the Toggle Push to Talk icon to turn it on or off. Sleep/Wake: Click the sleep/wake button on your phone to put your phone in sleep mode and wake your phone for charging. Lock Screen: Click the lock screen and wake your phone to unlock it. Memory Status: An easy to use tool that helps you monitor and manage your memory. Click the logo to quickly change the memory status. Folders: As an iPod manager, you can manage music, playlists, and play count for all your music. Carousel: The "music carousel" gives you a simple way to browse music files, by artist, album, or genre. It's a great way to get to all your music in one place. Search: Search for songs, albums, artists, and playlists from the "Search" window. Multiple Playlists: Use multiple playlists to organize and play all of your music. iPod: Take a look at the songs you have played on your iPod. Manage your library and set up auto playlists. Time Machine: Quickly view all of the music you have added to your library. Create and manage playlists for music you want

#### **What's New in the?**

Audio Spectrum FFT Wav Splitter - is a simple and powerful audio editor that allows you to split sound files into several parts or play multiple audio files with different sounds. You can change the volume for each part individually and also use the Soundcard control panel to change the overall volume level for the output audio. Using the Spectrum FFT Wav Splitter you can then combine all the parts of a file into a single sound, with different volume settings for each part. Video... Description: Advanced Audio CODEC is a professional Digital Audio Player that combines all the best features of audio libraries with the best audio codecs available. This small program also allows you to play and extract audio tracks from audio CDs, audio files and DVDs and save them in the audio CD format. The program can also play, convert and extract audio streams from the most common video formats. Description: A small freeware that allows you to create a password protected directory on your computer. Create a password protected folder that will prevent anyone to view the content of your data. The program includes an option to choose the directory name and the password, which you can then edit at any time. 123 Flash Flv Player is a flash video player compatible with most of the major flash player software such as FLV Player, FLV Player X, FLV Player Pro and others. It is a lightweight player which will play almost all

Flash video files on a website or an FTP site. It is highly customizable and includes a useful archive function. It also includes a unique file recovery function. This function will allow you to search the archives for any file by its description or the file name. Once found, you can choose to delete the original file or copy it to a local folder. It also includes a drag and drop feature, allowing you to simply drag and drop files from the archives into the player window. The... FREE download 3D audio visualizer & Equalizer with spectrum analyzer based on realistic 3D effect. It is a professional and highly powerful 3D audio visualizer and equalizer for the Windows platform. Main features: - support all wave types such as 16-bit, 24-bit and 32-bit. - it has a spectrum analyzer that enables you to view the frequency distribution of an audio or video signal and measure the parameters of the spectrum. - it has an advanced audio equalizer for both mono and stereo sound. - it has a powerful filter for sound effects. - it supports sample rate conversion from 16-bit to 24-bit and vice versa. - it has a stereo panner (stereo sound). - it includes a full screen mode that can be used to play the audio/video files directly in full screen mode. - it has an adjustable volume. - it includes a built-in text-to-speech engine. - it... Description

## **System Requirements:**

- 32-bit or 64-bit operating system (Windows, Mac OSX) - Minimum of 1GB of RAM - 700 MB of free disk space - DirectX 11.1 - i5-2500K or i7-2600K processor - NVIDIA GeForce GTX 645/AMD Radeon HD 5870 or higher - CD/DVD ROM drive - 4- or 6-core processor - 16GB of available RAM Additional Notes: - Not all graphics features may be available in

Related links:

<https://neherbaria.org/portal/checklists/checklist.php?clid=11169> [https://mysterious-beyond-49312.herokuapp.com/RLPack\\_Basic\\_Edition.pdf](https://mysterious-beyond-49312.herokuapp.com/RLPack_Basic_Edition.pdf) [http://www.renexus.org/network/upload/files/2022/06/P7Ludw6Ze21i3WxsKlB8\\_06\\_8d1193c22](http://www.renexus.org/network/upload/files/2022/06/P7Ludw6Ze21i3WxsKlB8_06_8d1193c220aef9bf50fcea42a32e3671_file.pdf) [0aef9bf50fcea42a32e3671\\_file.pdf](http://www.renexus.org/network/upload/files/2022/06/P7Ludw6Ze21i3WxsKlB8_06_8d1193c220aef9bf50fcea42a32e3671_file.pdf) <https://szklanepulapki.pl/wp-content/uploads/2022/06/ubasahv.pdf> <https://natsegal.com/wp-content/uploads/2022/06/watcthor.pdf> https://onefad.com/i1/upload/files/2022/06/7iODPSd4bOBcOB4jmEMM\_06\_8d1193c220aef9b [f50fcea42a32e3671\\_file.pdf](https://onefad.com/i1/upload/files/2022/06/7iODPSd4bQBcOB4jmEMM_06_8d1193c220aef9bf50fcea42a32e3671_file.pdf) <https://rollercoasterfriends.be/wp-content/uploads/2022/06/jessjah.pdf> <https://allthingsblingmiami.com/?p=20467> <https://kjvreadersbible.com/wp-content/uploads/2022/06/Xobni.pdf> <https://lagaceta.montehermoso.com.ar/advert/winmtrcmd-crack-win-mac-2022/>